## **Matlab R2009a Activation Key**

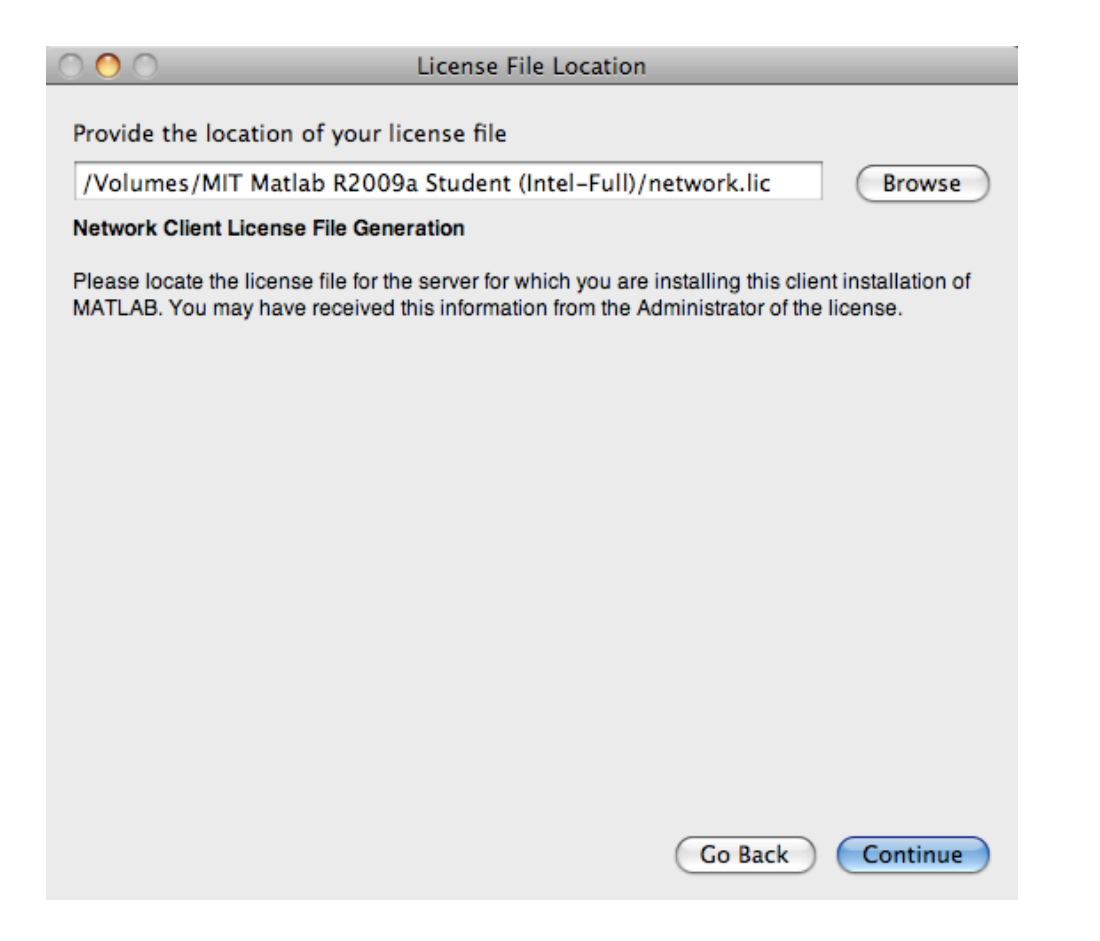

DOWNLOAD: https://tinurli.com/2iu0vz

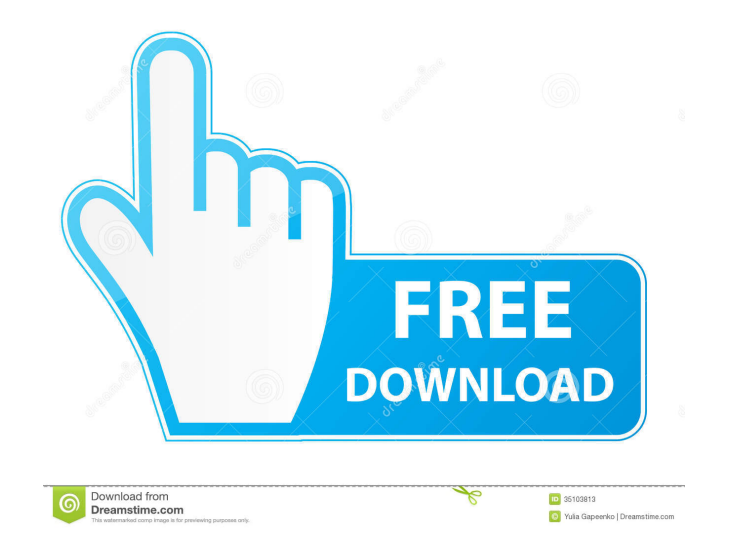

matlab r2009a activation key. Have you ever wondered what a mathematical formulas actually look like? I was surprised when I found out, so I went to college. Matlab is a programming language used for technical applications some complicated mathematical formulas. Matlab is one of the best (if not the best) programming language around. If you learn how to use it, you'll learn a lot about programming. The language is very similar to Excel, and But it's not just a calculator. Matlab is a powerful computer programming language. It can do complex calculations, and it's fairly easy to use. Matlab has been around for a long time. It was first developed in the 1970's use Matlab to do math, here are some great tutorials to get you started: Let's Try Matlab! I've already talked about how powerful Matlab is. It's time to use it. Let's find out what it can do for us. What can we do in Matl together. It's just like adding things in your calculator. 2. Divide two numbers The + operator will give you the result as a number, but what if you want to divide two numbers together? You can use the / operator lets you multiplying the numbers in your 82157476af

> [ipcbookinmarathifreedownload](http://lobubbve.yolasite.com/resources/ipcbookinmarathifreedownload.pdf) [Traktor Pro 3 patch](http://rococu.yolasite.com/resources/Traktor-Pro-3-patch.pdf) [download james hadley chase novels free](http://erunswin.yolasite.com/resources/download-james-hadley-chase-novels-free.pdf)